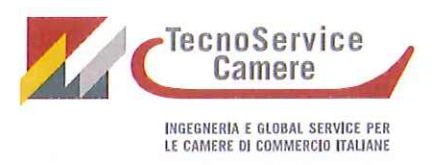

## DICHIARAZIONE INSUSSISTENZA CAUSE DI INCONFERIBILITA' E INCOMPATIBILITA' EX D.LGS. 39/2013

II/La sottoscritto/a

TAGUAVANTI

 $L$ <sub>O</sub>REN<sub>3</sub>

ppo

in qualità di componente del Consiglio di amministrazione di TecnoServiceCamere S.C.p.A., consapevole delle responsabilità e delle sanzioni penali previste dall'art. 76 del D.P.R. 445/2000 per false dichiarazioni ed attestazioni mendaci, sotto la propria personale responsabilità,

## **DICHIARA**

- di non versare in alcuna delle cause di inconferibilità e incompatibilità di cui al d.lgs. 39/2013.
- di essere a conoscenza che tale dichiarazione verrà pubblicata sul sito web della società, come stabilito dal decreto legislativo.
- di impegnarsi a comunicare tempestivamente eventuali variazioni del contenuto della presente dichiarazione e, in ogni caso, a presentare dichiarazione annuale sull'insussistenza delle cause di inconferibilità e incompatibilità.

 $28/32/2015$ Luogo e data \_ Firma

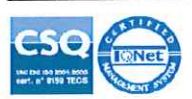

- TecnoServiceCamere S.C.p.A.-

C.F. / P. IVA 04786421000 - REA CCIAA RM 803107 - REG. IMPRESE RM 04786421000 - Cap. Soc. 1.318941,00 € i.v.<br>Sede Legale: Piazza Sallustio, 21 - 00187 Roma - Sedi: Corso Regio Parco, 29 - 10152 Torino - Tel. 011.2441811 -